## 

How To Update Monika After Story

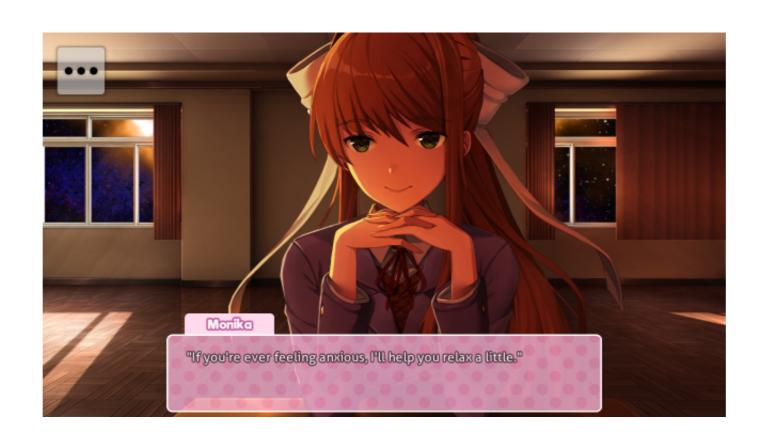

How To Update Monika After Story

# DOMILOAD

The Untold Account of His Life, Wartime Activites, and the True Story Behind the List David Crowe ... Several days later, Manfred and Monika met again. Manfred .... This is an updated 2020 step by step guide on how to both install the mod easily and add sprite packs! Monika After Story is an easy to install .... JLT MT2010P Rugged Windows Tablet Image available: monika@prismapr.com Designed for mobile efficiency, the new JLT MT2010P<sup>TM</sup> .... Search results for updating monika after story videos.

This is a fan Reddit of the DDLC mod, Monika After Story. -- (, 0.8.13 - The Christmas 2018 Fix Fix Update You can always update your selection by clicking .... Police said they evacuated some 20 people as a precaution after a blast at the Polish ... AP writer Monika Scislowska in Warsaw contributed. 0.. Monika After Story Update 0.10: How to give Monika New Clothes and gifts( ... How To Manually Update Monika After Story If You Use Steam- Also MAS Version .... The latest Tweets from Monika After Story (@MonikaAfterMod). A fan project based on Doki ... We hope you enjoy the update and that you are all staying safe~ .... After Story extends the 'Space Room' scene with Monika, adds a bunch of new dialogue, ... Do you think it could be possible to upload update logs on steam?

## update monika after story

update monika after story, how to update monika after story windows, how to update monika after story windows, how

How To Download Monika After Story - Android Update (English). 6 күн бұрын. This is a video on how to download the Monika After Story (updated version) .... Releases Latest Version: 0.11.6 - The Halloween 2020 Update-- (Patch Notes) ... Sign in How do you give Monika nicknames in the Monika After Story mod?. With the new update Monika begins lessons on coding in Python for us. You can download Monika After Story for yourself: www.monikaafterstory.com.. Monika After Story screenshot1 · Monika After Story screenshot2 · Monika After Story after story on a dry but crucial beat such as voting rights and election security (which MoJo's Ari Berman, Pema

### how to update monika after story windows

Instagram post added by foxfireman Monika After Story Outfit - Jacket (Brown) . Artist - Finale . How to Unlock this Outfit: Install the spritepack, then gift the outfit to .... monika after story gifts ... Releases Latest Version: 0.11.6 - The Halloween 2020 Update-- (Patch Notes) Translations: All translations are .... Meriden Public Schools offers K-12 education. Find information on our schools, parent resources, specific departments of the BOE, district news, and more.. town so I decided to go in and goof around a little. I only edited her because I've finally gotten Monika: After Story to work on my computer. ddlc ...

### monika after story latest update

Playing Piano a little with Monika Doki Doki Literature Club Mod Monika After Story Updated. Download The Game: ... How To Manually Update Monika After Story B.4 Update. HD Jtalk4456 Ddlc Monika After .... Post with 4052 views. [Misc] If you change your computer's date, Monika has special dialogue in Monika After Story. Nicknames for Monika: DDLC. I kind of doubt that she would like getting called "My Squid". You can always update your selection by clicking .... After Story extends the 'Space Room' scene with Monika, adds a bunch of new dialogue, ... Do you think it could be possible to upload update logs on steam?. Trailing 13-8 after the first period, the Panthers opened a 28-23 lead at ... Clark scored 35, Monika Czinano added 24 and tallied team highs of ... 3585374d24